#### Desktop Interaction

C.W. Johnson,

University of Glasgow, and Glasgow, and Glasgow, and Glasgow, and Glasgow, and Glasgow, and Glasgow, and Glasgow, and Glasse Roman Glass Glass, Glasse Glasse Scotland.johnson@dcs.gla.ac.uk, $http://www.dcs.gla.ac.uk/~johnson$ 

# CS-1Q HCI

CS-1Q: HCI (Lecture 7)  $\odot$ C.W. Johnson, 2001

#### Desktop Interaction

#### How dowe implement a desktop system?

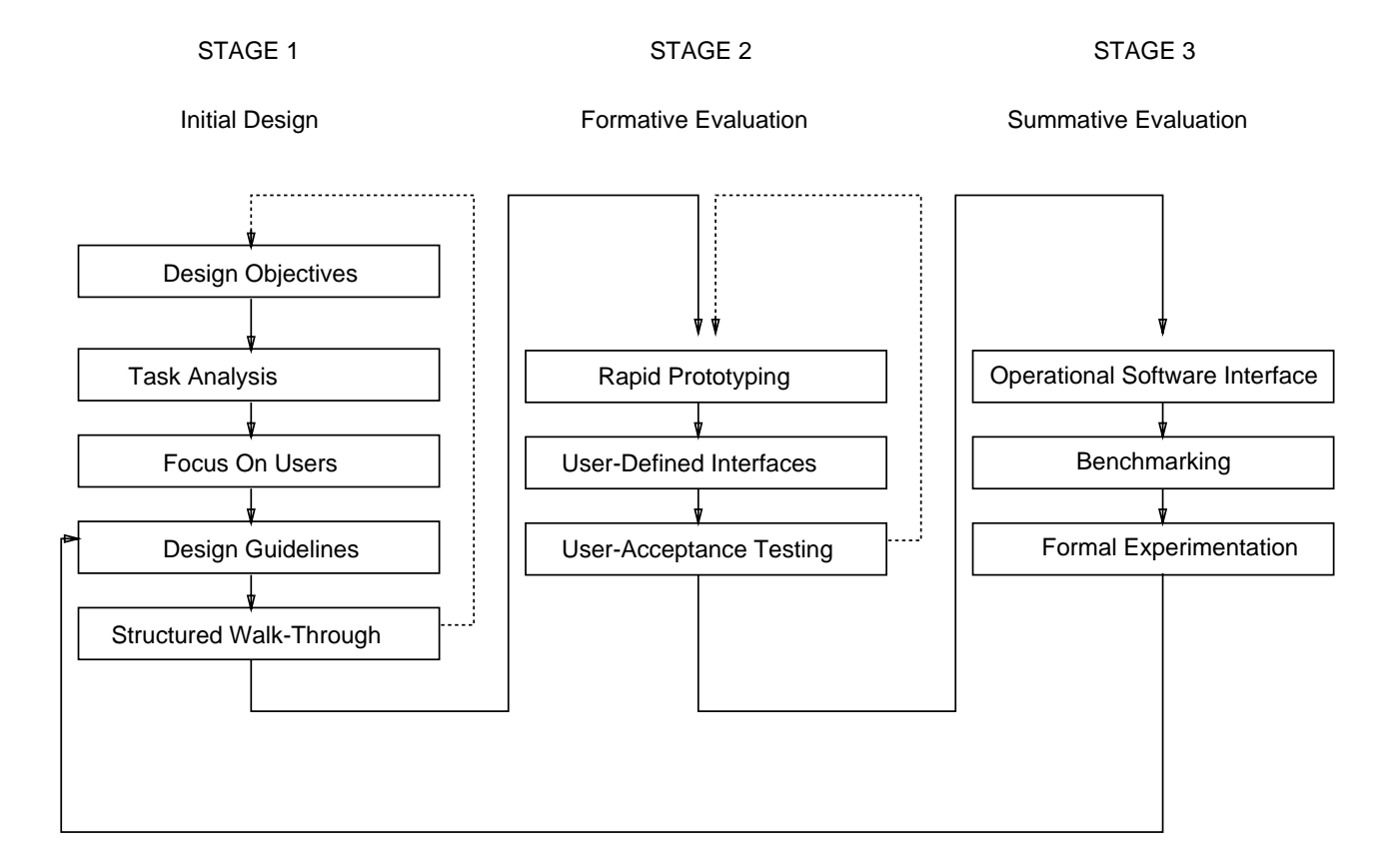

Iterative development and user-centred design

# Desktop Interaction

- 1. consider users and environment;
- 2. design and specification;
- 3. select dialogue style;
- 4. implementation issues;
- 5. documentation issues;
- 6. evaluation issues.

CS-1Q: HCI (Lecture 7) ©C.W. Johnson, 2001

# 1. Consider Users and Environment

- · Home:
- cluttered with books, coffee cups etc;
- distractions from radio, other people etc.

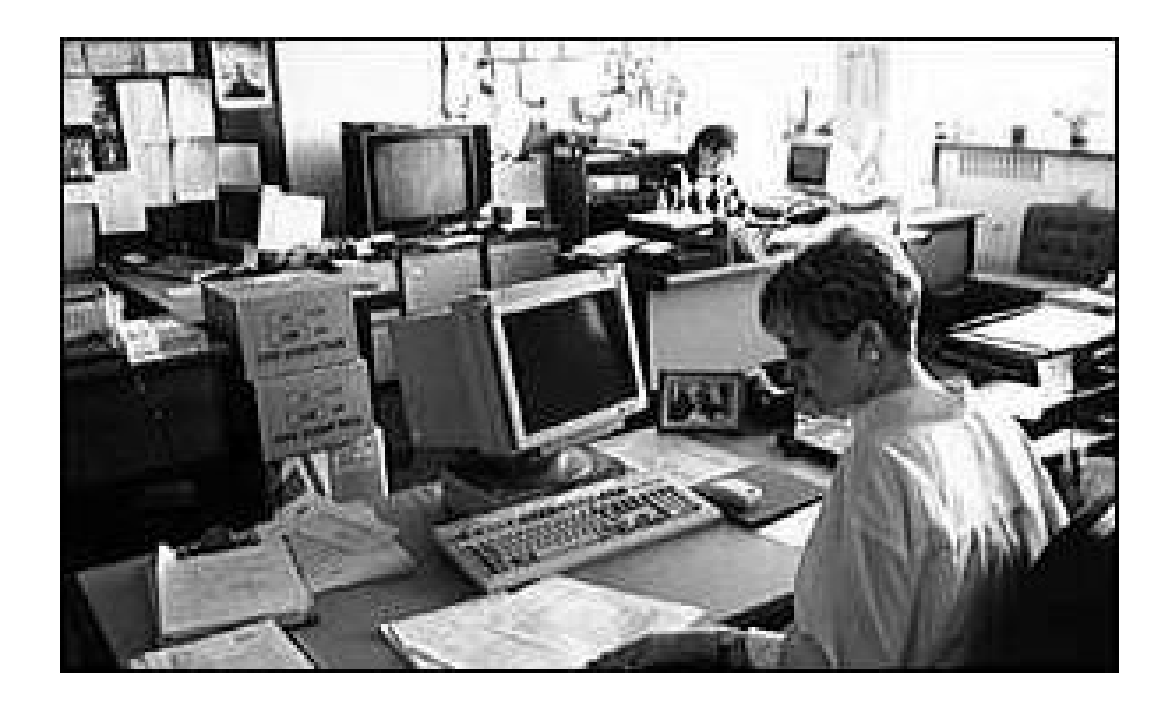

Acknowldgement: BBC

- · Office:
- time pressure to complete tasks;
- need to achieve *closure*;
- heat, noise, interruptions, multiple tasks.

# 2. Design and Specication

- Task analysis looks from users' point of view.
- Specications begin to look at system behaviour: - focus on  $what$  to do not  $how$  to do it.

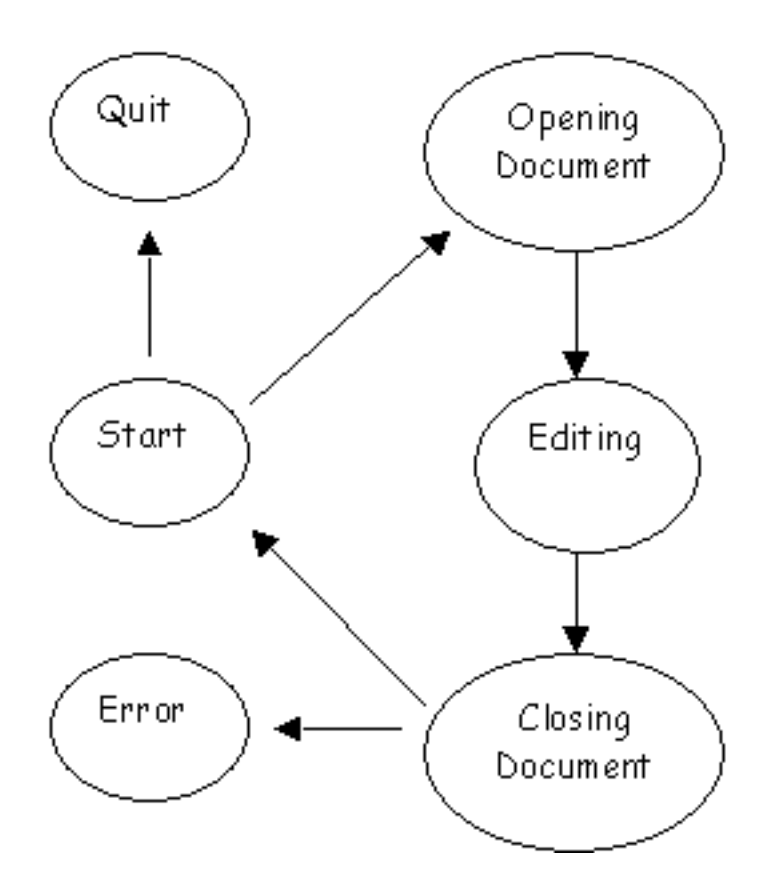

State-transition diagrams often used.

# 2. Design and Specication

- $\bullet$  States:
- situations where system continues to perform activity;
- change from a state is triggered by a transition;
- represented by nodes in the network.

- Transitions:
- edges represent change between states;
- usually triggered by user actions;
- can be labelled by frequency information.

- Can do static and static analysis. The static analysis of the static analysis of the static static static static static static static static static static static static static static static static static static static stat
- can you get from state A to B (reachability);
- maximum of N transitions from A to D (spanning).

# 3. Select Dialogue Style

- Dialogue styles:
- text, forms, menus, graphics, mixtures...

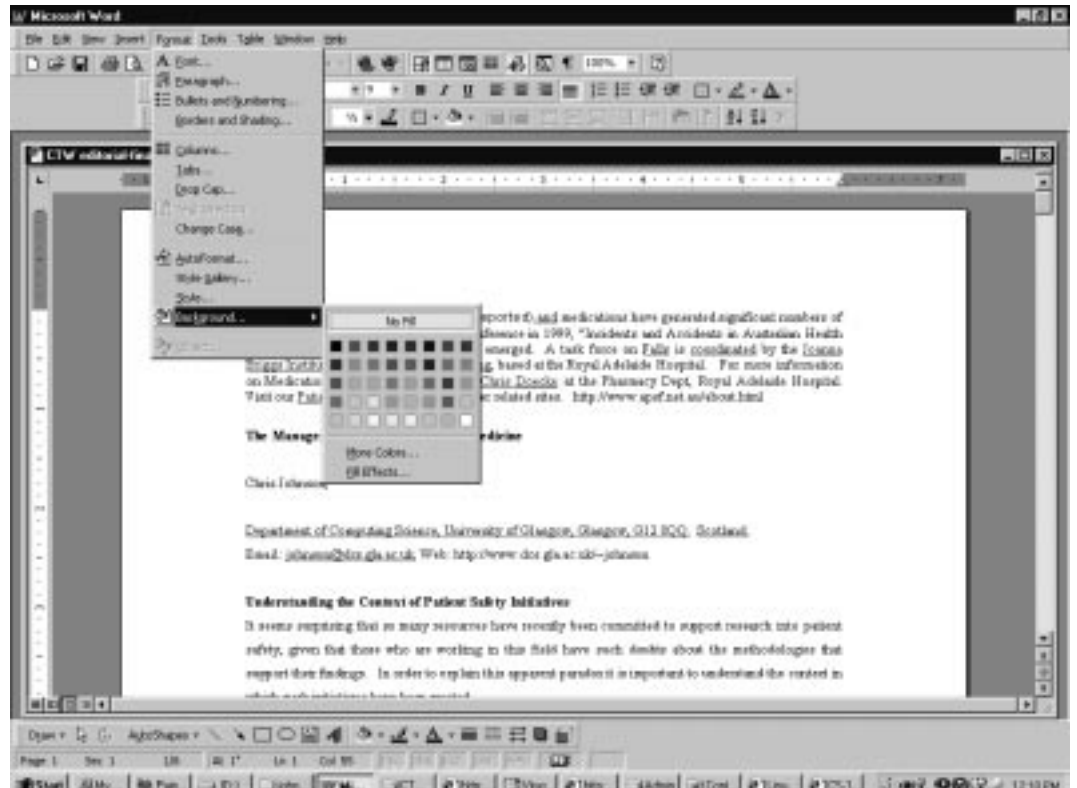

- Dialogue styles rely on widgets:
- lists, choices and buttons;
- checkboxes and radio buttons;
- pull-down, tear-off, pop-up, scrolling, hybrid menus

# 3. Select Dialogue Style

· Windows:

- titles, borders and frames, scroll bars.

- windows and the contractions of the contractions of the contractions of the contract of the contract of the contract of the contract of the contract of the contract of the contract of the contract of the contract of the co
- open, move, close, resize, select, bring forward,
- feedback is crucial to all of these actions.

- Some very complex web-behaviours:
- spontaneously opening a linked window with a web page;
- `where on earth did that come from?'
- lots of security issues here unsigned applets.

# 3. Select Dialogue Style

- Window managers between applications.
- Layout managers within an application.

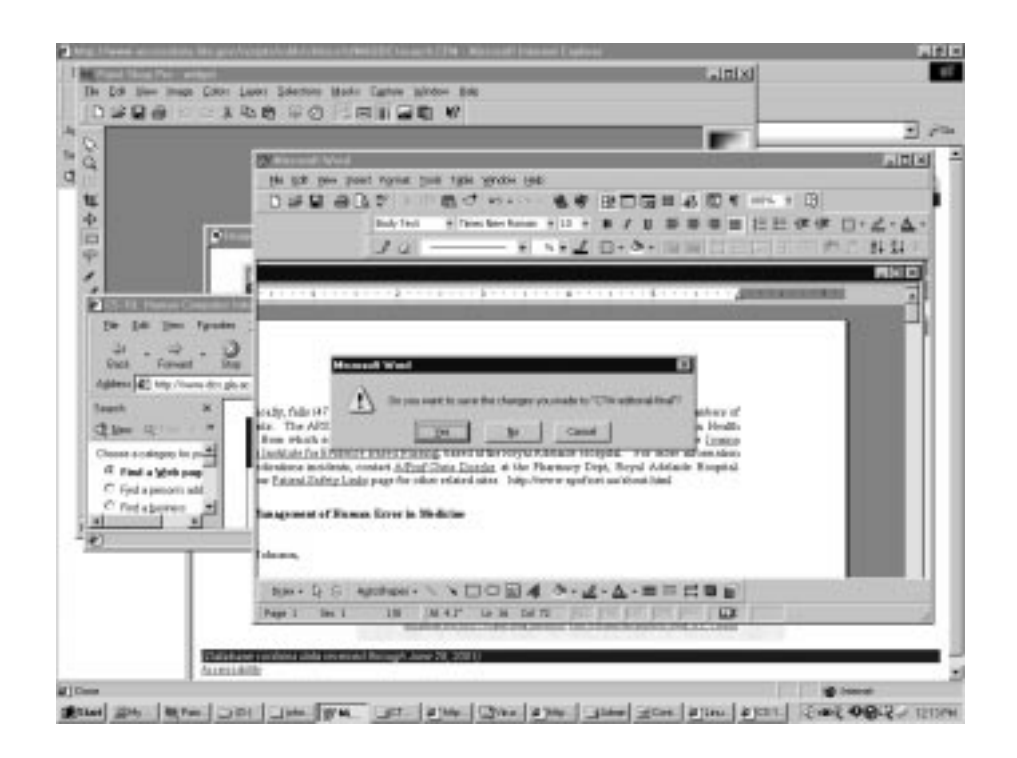

- 
- multiple overlapping windows (how to select a window?);
- tiling strategies (eg powerpoint slide view);
- zooming (eg Acrobat page size);
- 

#### 4. Implementation Issues

 $\mathcal{H}$  and  $\mathcal{H}$  with  $\mathcal{H}$  with  $\mathcal{H}$ 

To a such a such as AWT, Swing (or JEWL). Swing (or JEWL). Swing (or JEWL). Swing (or JEWL). Swing (or JEWL).

 $\frac{1}{2}$  do NOT memorise this code!  $\frac{1}{2}$  $\sqrt{2}$  Try to understand what it is doing  $\sqrt[8]{2}$  $b1 = new Button(); // create a new button$ b1.setLabel("Disable middle button"); // put a piece of text in it b1.setActionCommand(DISABLE); // associate a command with it

To a relief are libraries of programs. The programs is a program of programs:

- others have written them to implement common widgets;

- you don't have to write code to draw a button etc;
- can be difficult to change these pre-coded widgets.

# 4. Implementation Issues

when the happens when the contract of the contract of the second contract of the contract of the contract of the contract of the contract of the contract of the contract of the contract of the contract of the contract of t

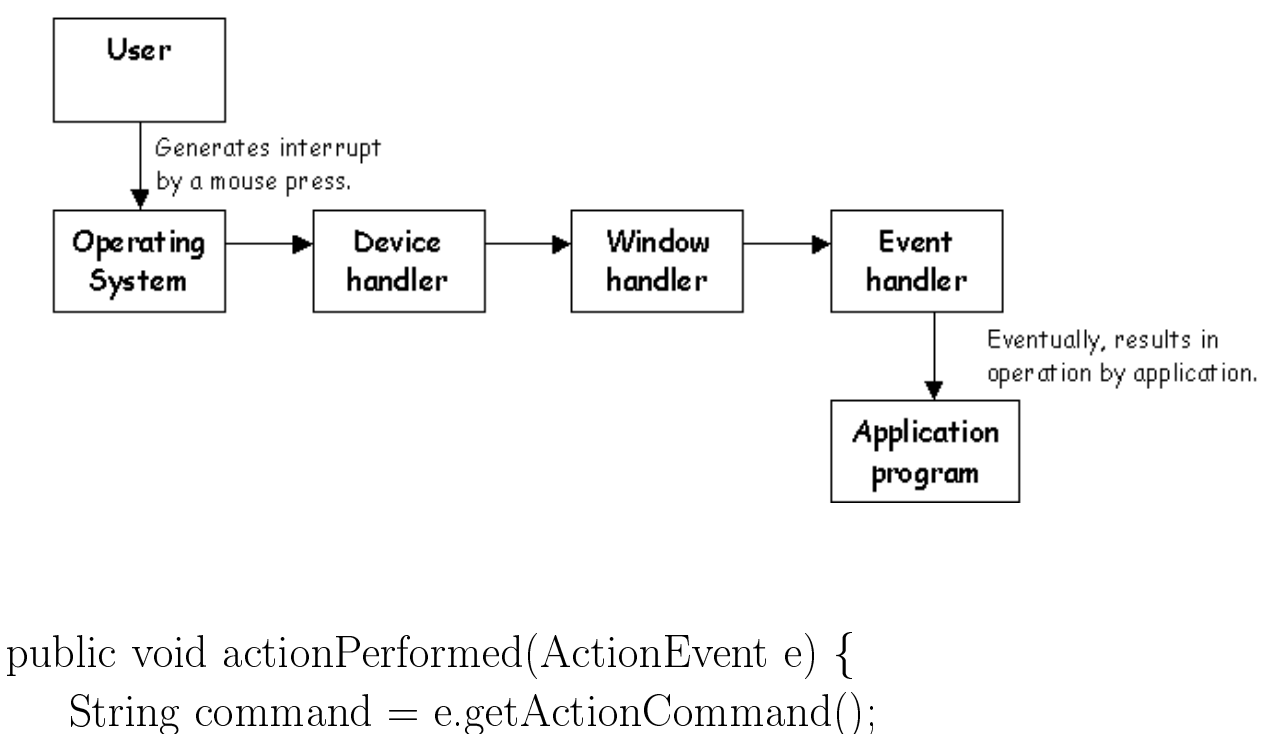

```
if (command == DISABLE)\{\}\!/ // b1 was pressed so do whatever you need to
\}
```
## 4. Implementation Issues

User interface programming is skilled:

- can take 3-4 months to learn the basics.

Lots of tools to simplify the process.

Direct manipulation interface builder:

- select widget and place it on 'screen';

- system automatically generates code you need;

- can be inflexible and inefficient.

Microsoft Visual Basic, Borland Delphi.

Also scripting tools such as Tcl/Tk.

## 5. Documentation Issues

- Printed manuals:
- seldom read, intimidating and go missing;
- must stay open at correct page while typing;
- must leave room for the keyboard and mouse!

- key is a series of minimal manuals and series of minimal manuals.
- short `get you started' summaries;
- lists of available commands and short cuts.

# 5. Documentation Issues

- On-line tutorials and manuals:
- can be quite basic (Unix apropos/man)

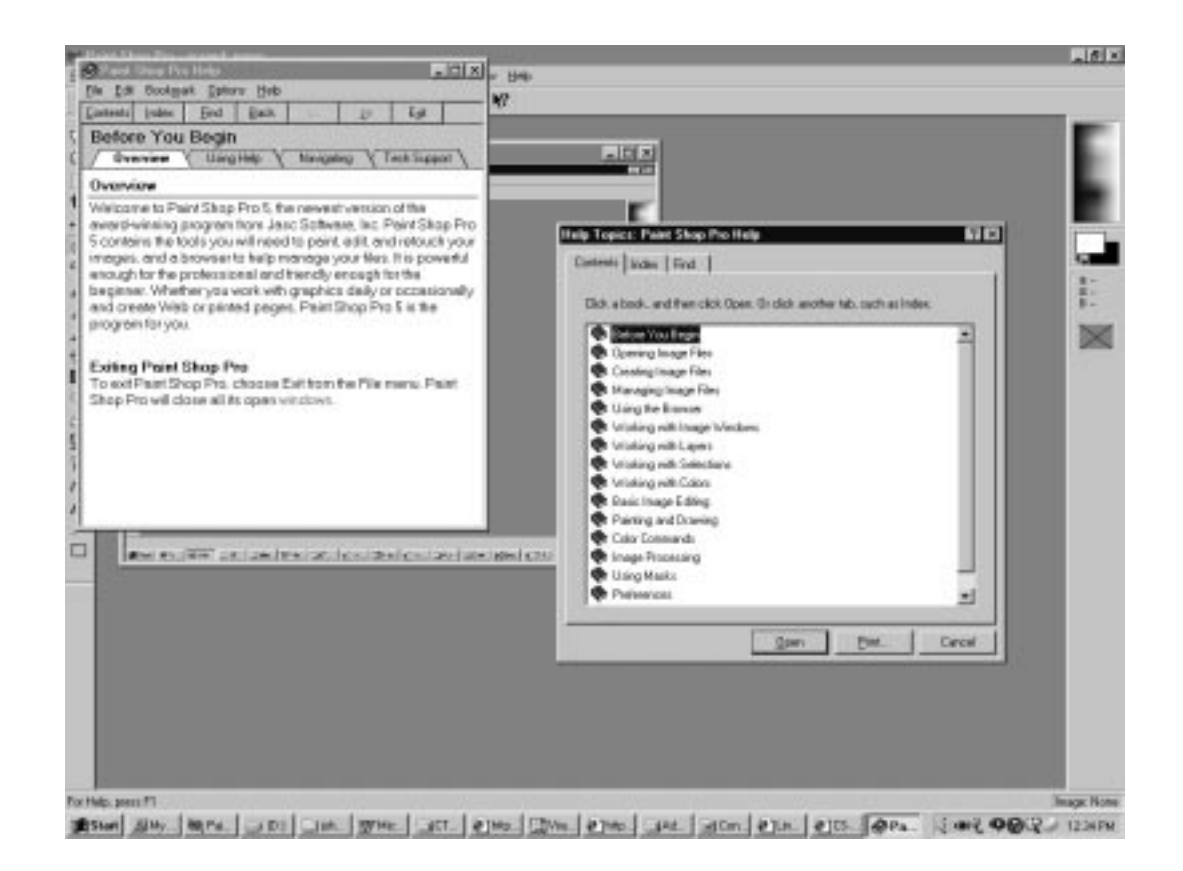

- On-line and context-sensitive help:
- can be very difficult to navigate;
- can be out of synch with software installation;
- can be pitched at too simple/complex a level.

# 5. Documentation Issues

But screen reading is tiring and error prone.

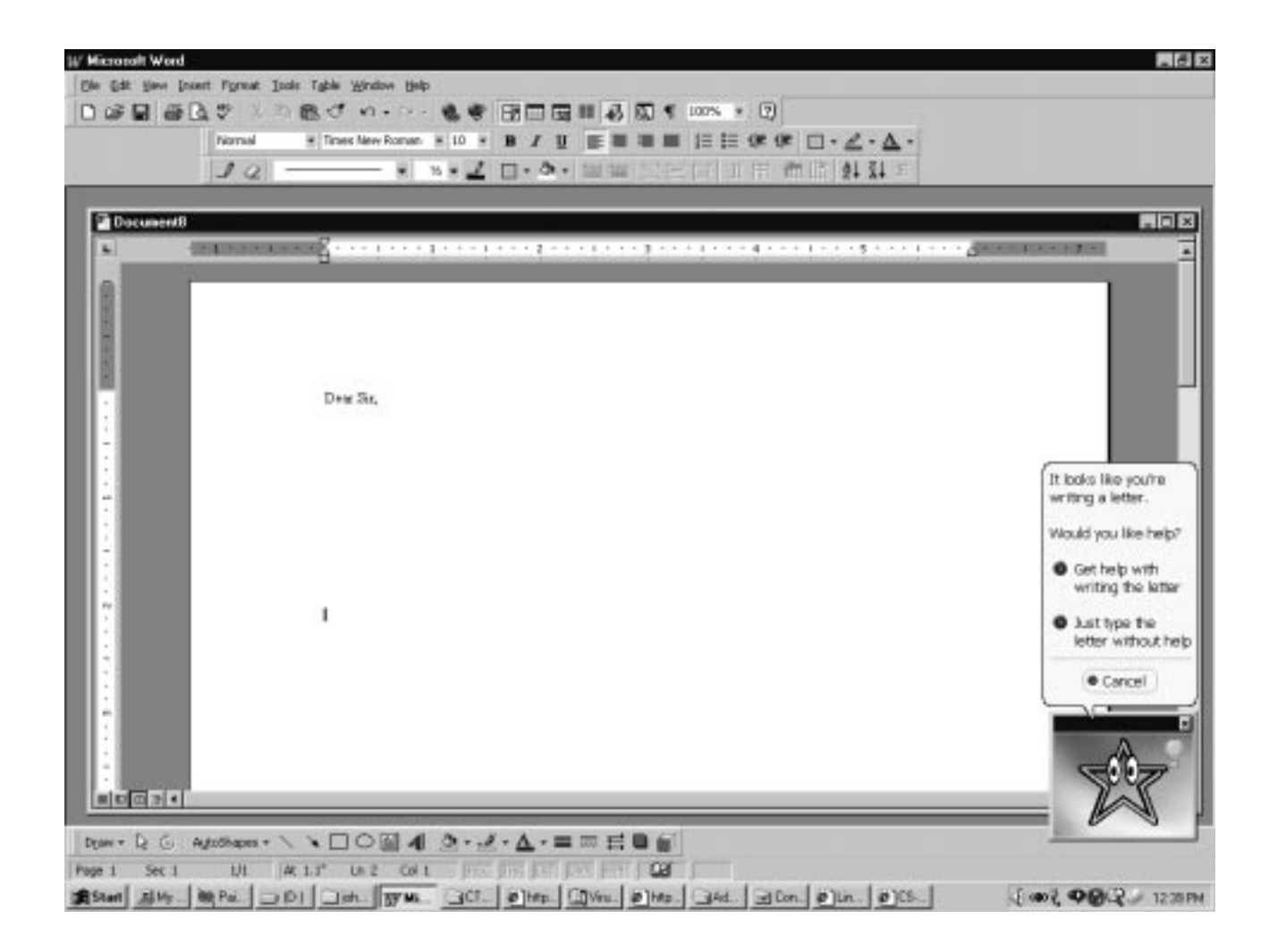

- $\bullet$  The infamous 'Office Assistant':  $\qquad \qquad$
- does anthropomorphism always support users?
	- $\bullet$  'Tip of the day' can be patronising.

# 6. Evaluation Issues

- Recap lecture 4:
- what is formative evaluation?
- what is summative evaluation?

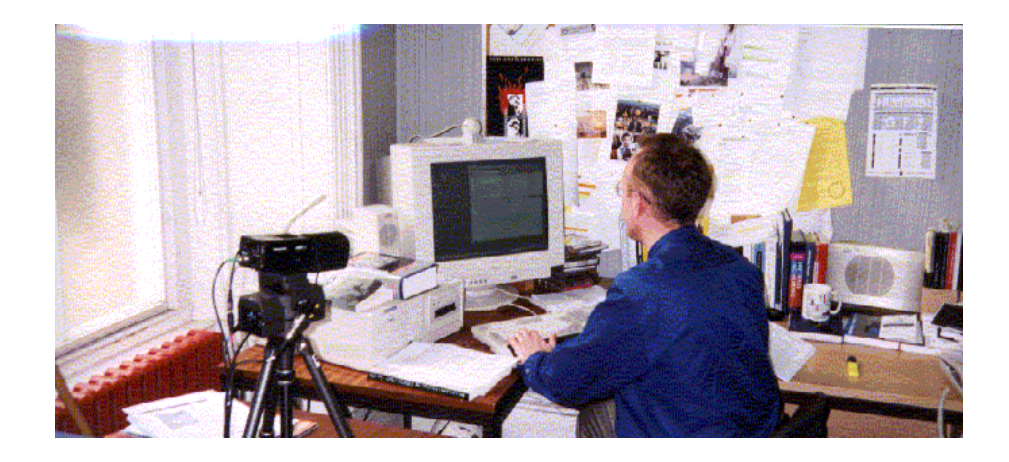

- Recap lecture 4:
- name one formative technique?
- name one summative technique?

# Summary

- 1. consider users and environment;
- 2. design and specification;
- 3. select dialogue style;
- 4. implementation issues;
- 5. documentation issues;
- 6. evaluation issues.

CS-1Q: HCI (Lecture 5) ©C.W. Johnson, 2001

# Further Reading

- software tools - pp. 155-179.